## **SVT PC 2 : Comment classer scientifiquement les espèces ?**

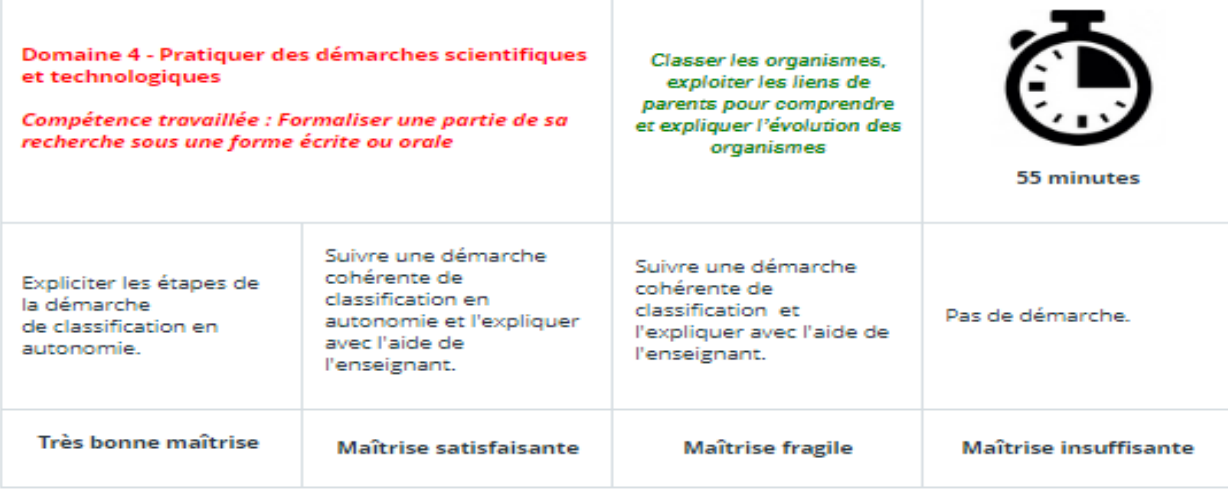

Même s'ils sont très différents, tous les êtres vivants ont un point en commun qui témoigne de leur parenté : ils sont tous formés de **cellules**.

Entre espèces différentes, on observe aussi des ressemblances : certaines ressemblances correspondent à des **relations de parentés entre espèces** qui permettent de **classer** les individus.

## **Une collection d'espèces observées dans les Pyrénées**

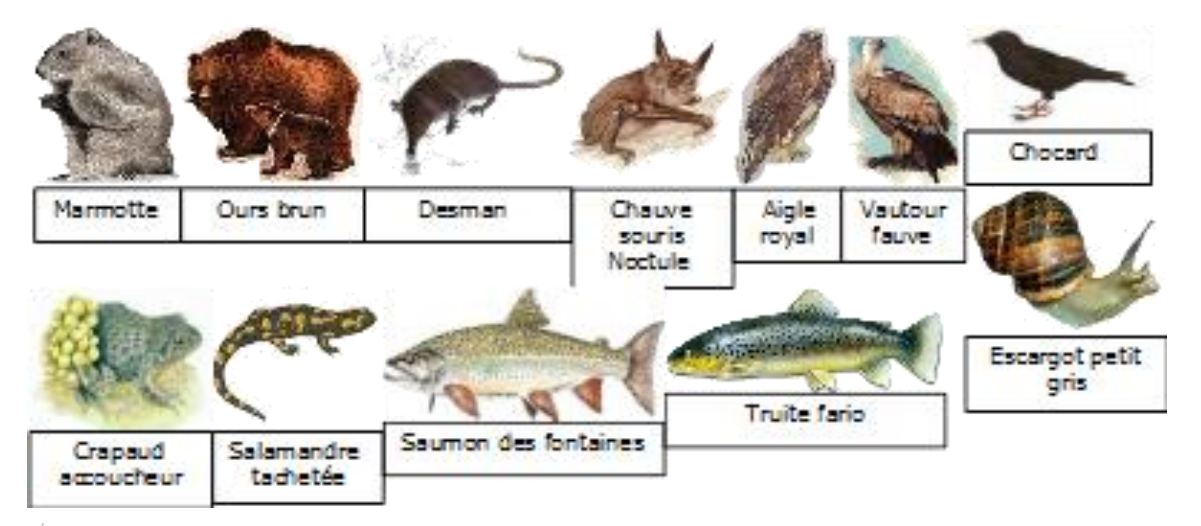

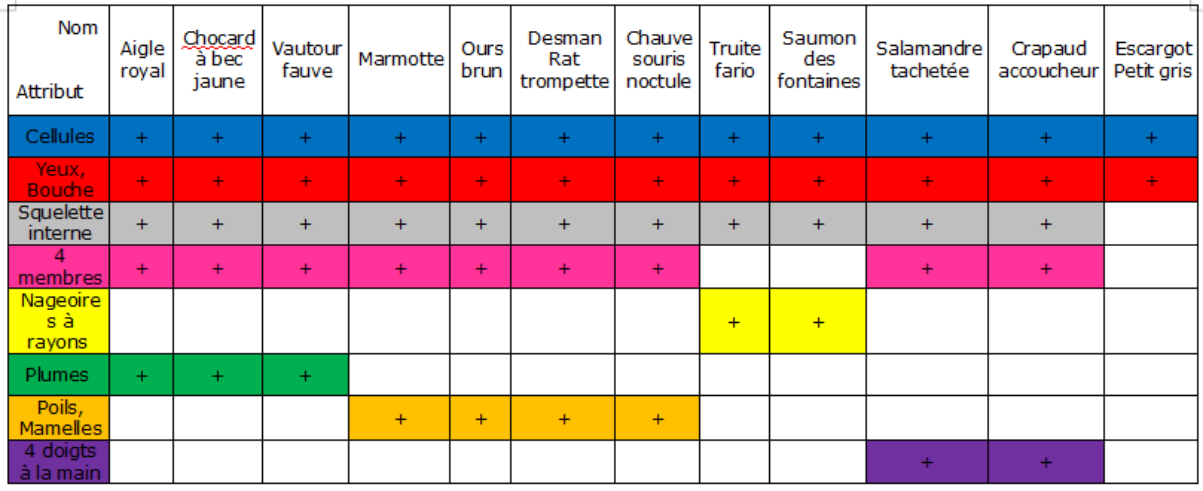

Tableau des attributs de classification des animaux des Pyrénées

**Consigne : Classer les animaux des Pyrénées à l'aide du tableau des attributs et expliquer sa démarche.**

Classer : faire des groupes : mettre ensemble des animaux qui possèdent la même caractéristique. Exemple : 4 membres, poils, plumes

Caractéristique = attribut de classification

Un attribut de classification : est un caractère observable chez un être vivant.

Exemple : poil, plume, squelette ...

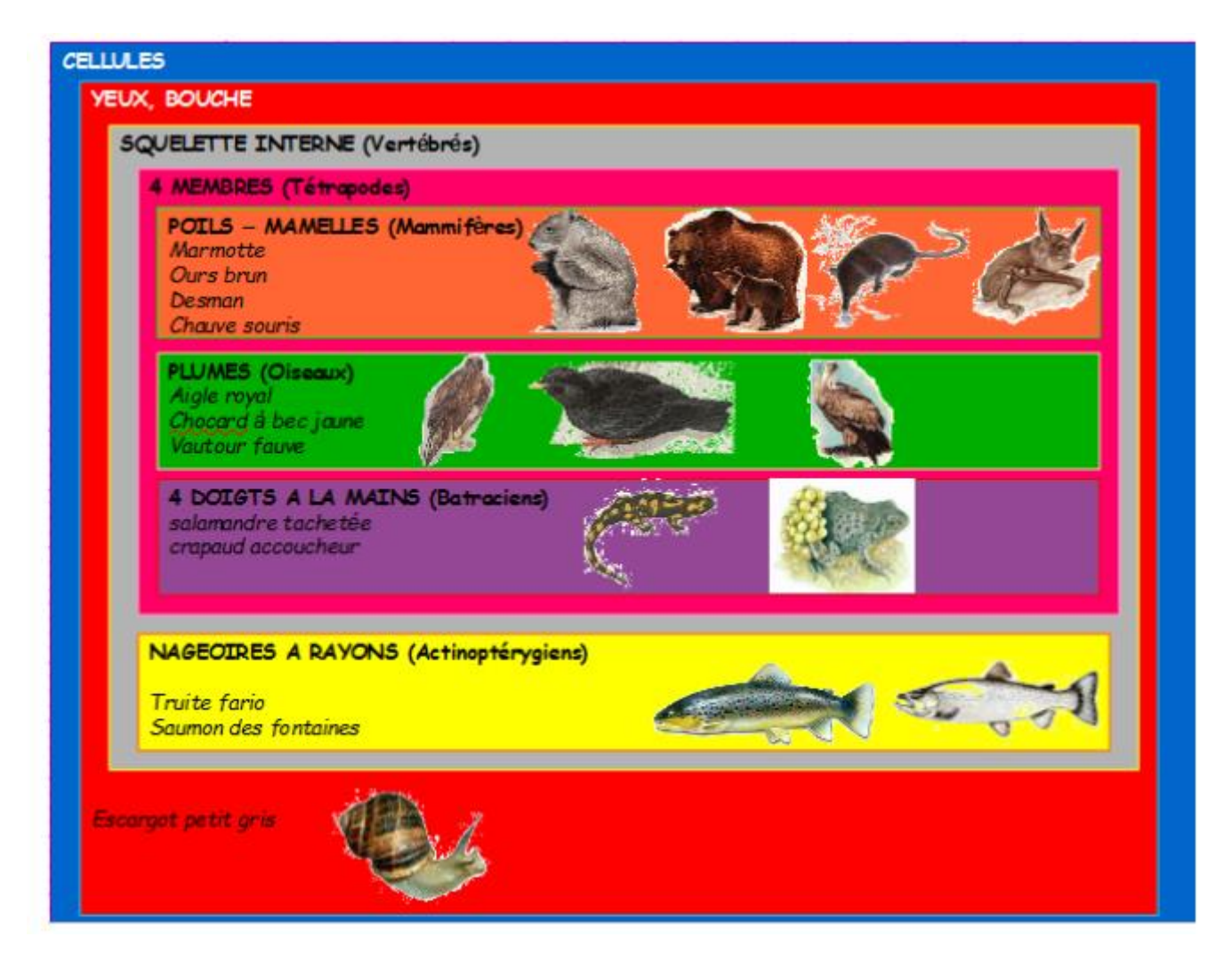

## **Bilan :**

Pour classer les êtres vivants, il faut repérer les différents attributs qu'ils possèdent.

On appelle groupe un ensemble d'espèces qui partagent un même attribut.

Les différents groupes peuvent s'emboîter et constituent la classification scientifique permettant de savoir quelle espèce est la plus proche de quelle autre.